Cognos 10 Business Insight [Advanced](http://document.manualsget.com/go.php?q=Cognos 10 Business Insight Advanced User Guide) User Guide >[>>>CLICK](http://document.manualsget.com/go.php?q=Cognos 10 Business Insight Advanced User Guide) HERE<<<

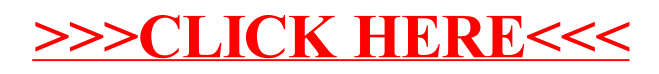